CPSM 2004/5 – praca domowa 2: transformata *Z*, widmo chwilowe, analiza i projektowanie filtrów

1. Widmo chwilowe  $X(e^{j\theta}, n)$  sygnału

$$
x(r) = \begin{cases} \sin(\theta_0 \cdot n) & \text{dla} \quad r = 10, \dots, 49 \\ 0 & \text{w poz. przyp.} \end{cases}
$$

jest obliczane z użyciem okna prostokątnego  $g(k)$  o długości  $K = 10$ .

- (a) W jaki sposób zależy od *n* szerokość głównego listka widma  $X(e^{j\theta}, n)$  ? Naszkicuj w przybliżeniu zmianę szerokości listka w funkcji n.
- (b) Jaka jest minimalna szerokość gł. listka (znajdź analitycznie)
- (c) Opisz, jak zmieni si˛e listek gł. przy zmianach *K* lub rodzaju okna.
- (d) Naszkicuj wartość  $X(e^{j\theta}, n)$  w funkcji *n* przy ustalonej wartości  $\theta = \theta_0$ .
- 2. Przeanalizuj filtr okreslony grafem: ´

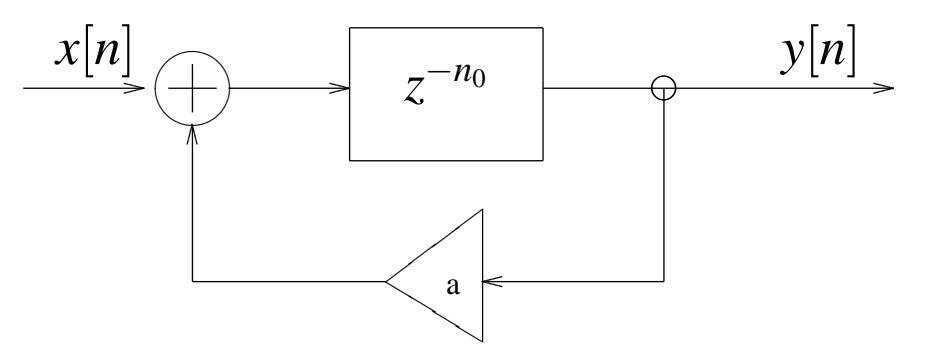

Do wykresów przyjmij  $a = 0.5$ ,  $n_0 = 2$ , do obliczeń użyj liczb ogólnych.

- (a) oblicz  $h[n], H(z)$
- (b) Wykreśl położenie zer i biegunów filtru
- (c) Jak stabilność filtru zależy od  $n_0$  oraz  $a$ ?
- (d) Wykreśl charakterystykę amplitudową filtru
- (e) Oblicz odpowiedź filtru na sygnał  $x(n) = 1 + cos(n\pi)$
- 3. Oblicz transformatę  $Z$  i określ jej obszar zbieżności dla poniższych ciągów:
	- (a) δ[*n*]
	- (b)  $u[n]-u[n-n_0]$
	- (c)  $u[n] \cdot 0.4^n$
	- (d)  $u[-n] \cdot -0.4^n$

4. Oblicz odpowiedzi impulsowe poniższych filtrów, zakładając charakterystykę fazową stałą i równą zeru:

- (a) idealny filtr dolnoprzepustowy o częstotliwości granicznej  $\theta_b$
- (b) idealny filtr górnoprzepustowy o częstotliwości granicznej π − θ<sub>b</sub>
- (c) idealny filtr pasmowoprzepustowy o paśmie przepustowym  $\theta_c \pm \theta_b$

Nastepnie przyjmij  $\theta_b = pi/4$  i spróbuj zaprojektować analitycznie filtr rzedu 7 metoda okna prostokatnego. Znajdź obliczeniowo charakterystykę amplitudową filtru, a następnie sprawdź przy pomocy komputera.